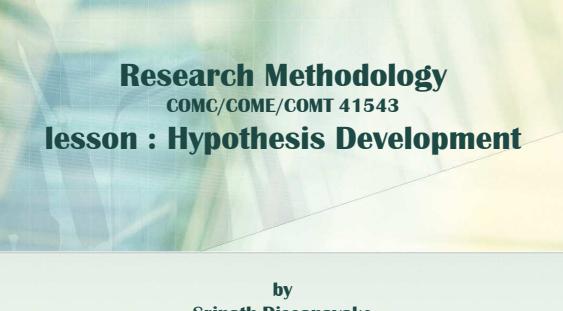

**Srinath Dissanayake Email: neelacksha911@gmail.com Web: http://srilankatalkforum.weebly.com/index.html**

1

3

5

# **Introduction**

- The second main important consideration in the formulation of a research problem in quantitative research is the construction of a hypothesis.
- Hypothesis brings clarity, focus and specificity to a research problem, but are **not essential** for a study.
- You can conduct a valid investigation without constructing a single hypothesis.
- Hypothesis arise from a set of **hunches** that are tested through the study.  $\Rightarrow$
- In these examples, you started with superficial hunch or an assumption. Only after a careful investigation, you arrive at a conclusion about the validity of the your assumptions. 2

## **Introduction** cont'd

- $\blacksquare$  In most cases, the hypothesis will be based upon either previous studies or your own or someone else's observations.
- **In social science, where direct knowledge of** *population* **parameter(s) is rare**, hypothesis testing is often used strategy for deciding whether a **sample data** offer such support for a hypothesis that generalization can be made. Thus hypothesis testing enables us to make **probability statements** about **population parameter(s)..**

## **Introduction** cont'd

- Therefore, often a research hypothesis is a predictive statement, capable of being tested by scientific methods, that relates an independent variable to some independent variable.
- **E.g.: "Students who receive counseling will show a** greater increase in creativity than students not receiving counseling".
- E.g.: "the automobile A is performing as well as automobile B"

### **Characteristics of hypothesis**

- Hypothesis should be clear and precise.
	- **E.g.: the average age of the male students in this** class is higher than that of the female students.  $\blacksquare$
- Hypothesis should be capable of being tested.
	- **E.g.: Modern man evolved from apes.** ■ The universe started off with a big bang
- Hypothesis should state relationships between variables.  $\blacktriangleright$
- Hypothesis should be operationalize.

## **Basic concepts of testing hypothesis 1. Null hypothesis and alternative hypothesis Null Hypothesis is a statement about a population parameter, such as the population mean, that is assumed to be true.** ■ E.g.: children in Sri Lanka watch an average of 3 hours of TV per week. This is a starting point so that we can decide whether this is likely to be true. **E.g.: A manufacturer is filling 100 packages with flour. Thus the null hypothesis,**  $H_0: \mu = \mu_{H_0} = 100$ Population mean **Hypothesized mean** 6

4

8

10

### **Basic concepts of testing hypothesis cont'd**

- If our sample does not support this null hypothesis, we should conclude that something else is true.
- What we conclude rejecting the null hypothesis is known as alternate hypothesis.
- **Alternate hypothesis** is a statement that directly contradicts a null hypothesis by stating that that the actual value of a population parameter is less than, greater than, or not equal to the value stated in the null hypothesis.  $\mathbf{r} \rightarrow \mathbf{r}$
- If we accept  $H_0$  then we are rejecting  $H_1$  and if we reject  $H_0$  then we are accepting  $H_1$

7

### **Basic concepts of testing hypothesis cont'd**

- **2. The level of Significance**
- In this stage we set the criteria for the decision.
- To set the criteria for a decision, we state the level of significance for a test.
- This is similar to the criterion that jurors use in a criminal trial. Jurors decide whether the evidence presented shows guilt beyond a reasonable doubt (this is the criterion).
- level of significance is typically set at 5% in behavioral research studies.
- The 5 per cent level of significance means that researcher is willing to take as much as a 5 per cent risk of rejecting the null hypothesis when it  $(H_0)$  happens to be true.

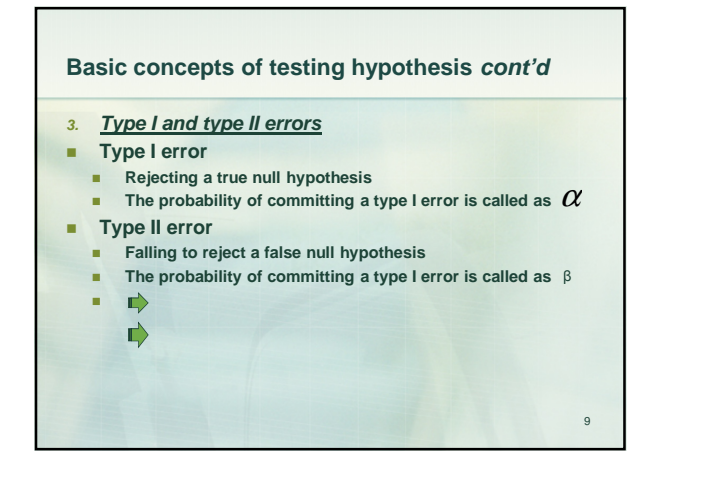

#### **Basic concepts of testing hypothesis cont'd**

- **4. One tail and Two tail tests**
- A *two-tailed test* rejects the null hypothesis if, say, the sample mean is significantly higher or lower than the hypothesized value of the mean of the population.

 $H_0: \mu = \mu_{H_0}$  and  $H_a: \mu \neq \mu_{H_0}$ 

**example:** A sample of 40 sales receipts from a grocery store has  $x =$  Rs137 and standard deviation = Rs30.2. Use these values to test whether or not the mean is sales at the grocery store are different from Rs150. Set *α* = .01

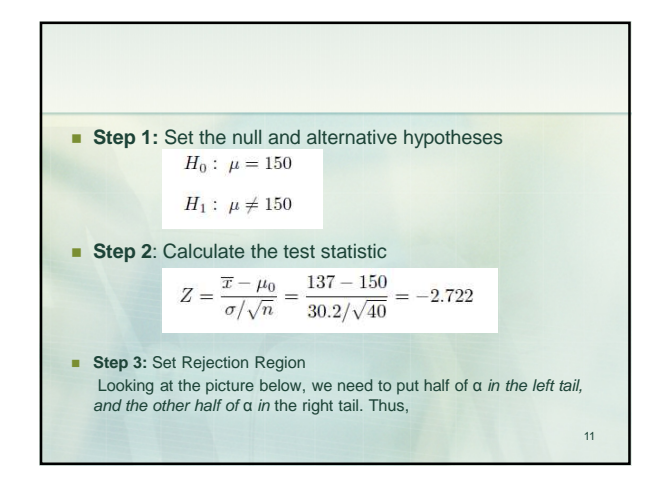

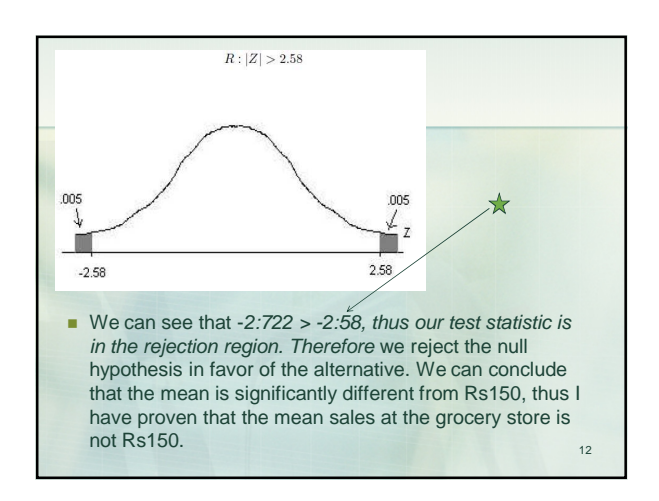

A **one-tailed test** would be used when we are to test, say, whether the population mean is either lower than or higher than some hypothesized value.  $H_0: \mu = \mu_{H_0}$  and  $H_a: \mu < \mu_{H_0}$ 

 Example: An insurance company is reviewing its current policy rates. When originally setting the rates they believed that the average claim amount was \$1,800. They are concerned that the true mean is actually higher than this, because they could potentially lose a lot of money. They randomly select 40 claims, and calculate a sample mean of \$1,950. Assuming that the standard deviation of claims is \$500, and set *α*= :05, test to see if the insurance company should be concerned.

13

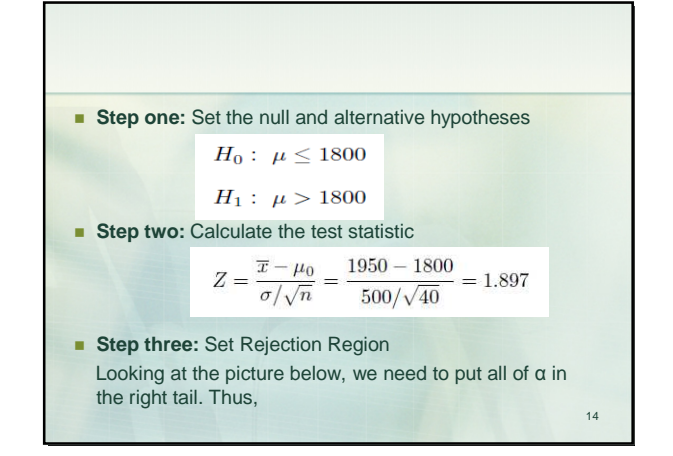

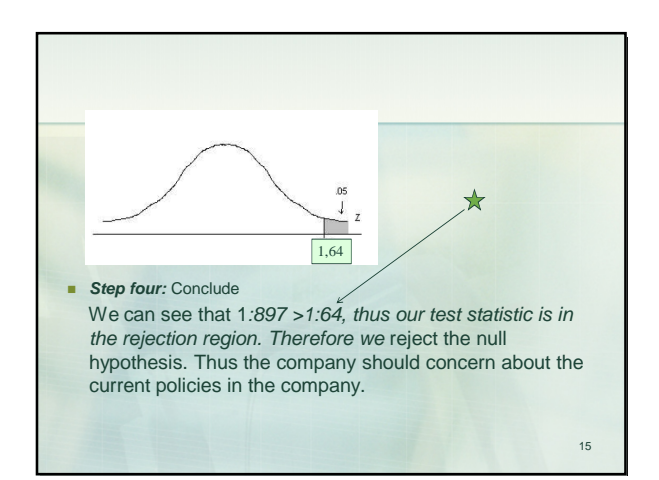

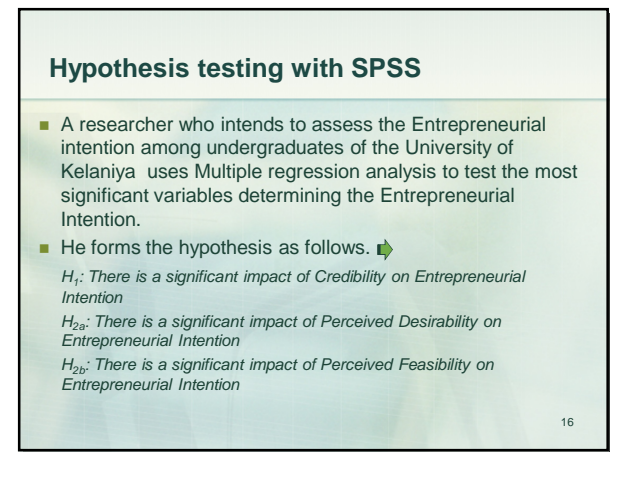

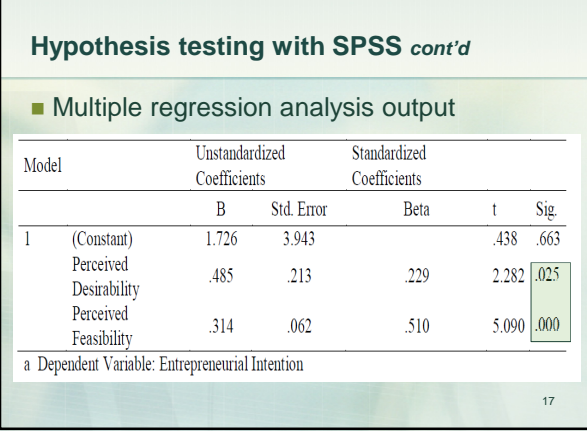

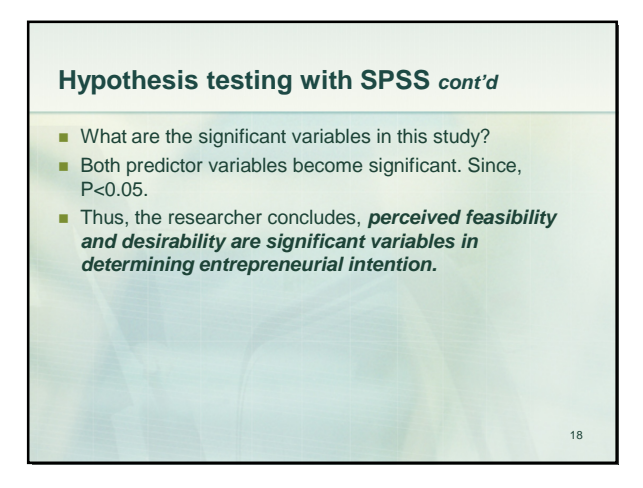

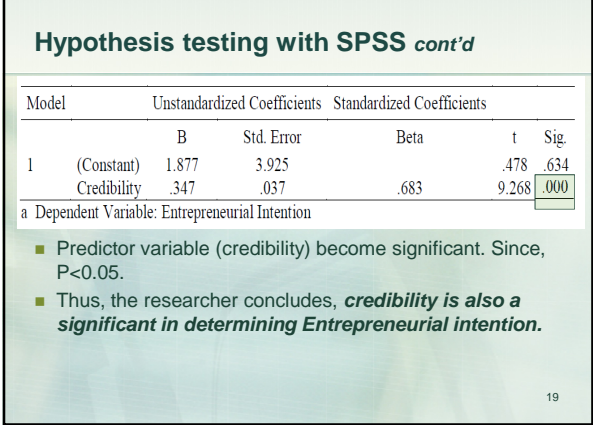

г

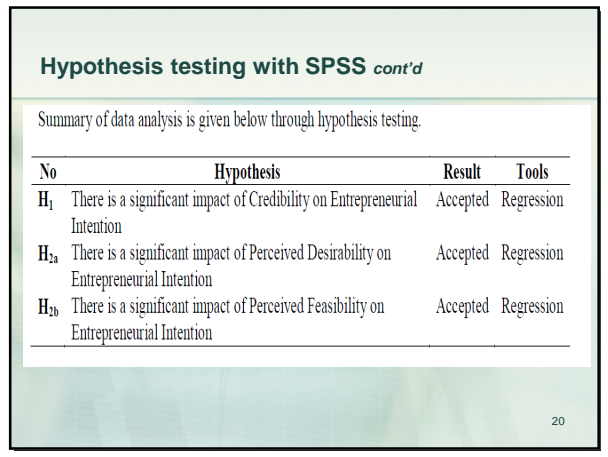

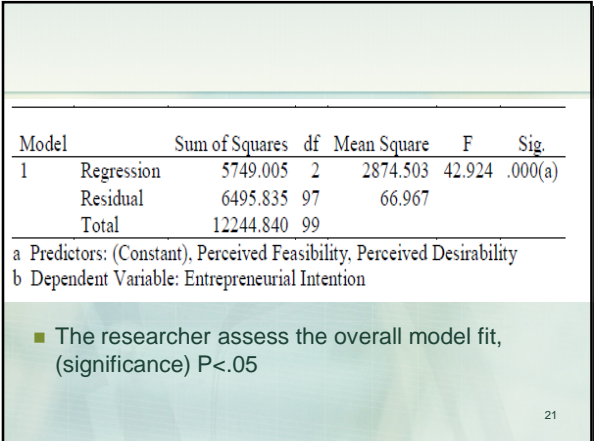

## **References..**

- Kumar, R 2011, Research Methodology: A Step by Step Guide for Beginners, 3rd edn, Sage Publications.
- Sekaran, U & Bougie, R 2009, Research Methods for Business: A Skill Building Approach, 5th edn, John Wiley & Sons.

22